## Enrollment No: \_\_\_\_\_ Exam Seat No: \_\_\_\_\_ C. U. SHAH UNIVERSITY Winter Examination-2021

## Subject Name : Mobile Apps Development using Android

| Subject Code : 4CS05IAN1                     |                                                  | Branch: B.Sc.I.T.                                                                                              |             |
|----------------------------------------------|--------------------------------------------------|----------------------------------------------------------------------------------------------------|-------------|
| Semester: 5                                  | Date: 13/12/2021                                 | Time: 11:00 To 02:00                                                                                           | Marks: 70   |
| <ul><li>(2) Instr</li><li>(3) Drav</li></ul> | ructions written on main ans                     | & any other electronic instrument is<br>wer book are strictly to be obeyed.<br>(if necessary) at right places. | prohibited. |
| Q-1                                          | Attempt the following qu                         |                                                                                                    | (14)        |
| a)                                           | a) Persist data can be stored in Android through |                                                                                                    |             |
|                                              | A - Shared Preferences                           | B - Internal/External                                                                                          | storage     |
|                                              | C – Sqlite                                       | D - All of above                                                                                               |             |
| <b>b</b> )                                   | What does the .apk extension                     | ion stand for?                                                                                                 |             |
|                                              | A - Application Package                          | B - Application Progra                                                                                         | ım Kit      |
|                                              | C - Android Proprietary K                        | it D - Android Package                                                                                         |             |
| c)                                           | Status data will be exposed                      | d to the rest of the Android system via                                                                        | :           |
| - /                                          | A - Intents                                      | B - A content provide                                                                                          |             |
|                                              | C - Network receivers                            | D - Altering permissi                                                                                          |             |
| <b>d</b> )                                   | What is contained within t                       |                                                                                                    |             |
| ,                                            |                                                  | op requires B - The list of strings u                                                                          | sed in the  |
|                                              | app                                              |                                                                                                    |             |
|                                              | C - The source code                              | D - All other choices                                                                                          |             |
| <b>e</b> )                                   | How many ports are allocated                     | ated for new emulator?                                                                                         |             |
|                                              | A - 2 B - 0                                      |                                                                                                    |             |
| _                                            |                                                  | None of the above.                                                                                             |             |
| <b>f</b> )                                   | 1                                                | eleased that ran the Android OS?                                                                               |             |
|                                              | A - Google gPhone                                | B - T-Mobile G1                                                                                                |             |
|                                              | C - Motorola Droid                               | D - HTC Hero                                                                                                   | 9           |
| g)                                           |                                                  | NOT a state in the lifecycle of a service                                                                      | ce?         |
|                                              | 6                                                | B - Running<br>D - Paused                                                                                      |             |
| h)                                           | 5                                                | Android OS, Java byte code is compile                                                                          | ed into     |
| 11)                                          | what?                                            | indioid OS, Java byte code is compile                                                                          |             |
|                                              | A - Java source code                             | B - Dalvik application code                                                                                    |             |
|                                              | C - Dalvik byte code                             | D - C source code                                                                                              |             |
| i)                                           | 2                                                | s all the text that your application use                                                                       | S.          |
| -,                                           |                                                  | 3 - text.xml                                                                                                   |             |
|                                              |                                                  | D - string.java                                                                                                |             |
|                                              |                                                  |                                                                                                    | - 1 ( )     |

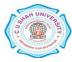

|       | <b>j</b> ) | ADB stands for -                                                                                                    |           |  |  |
|-------|------------|----------------------------------------------------------------------------------------------------|-----------|--|--|
|       |            | A - Android debug bridgeB - Android delete bridgeC - Android destroy bridgeD - None of the above                                  |           |  |  |
|       | k)         | Which of the following is the first callback method that is invoked by the                                                        |           |  |  |
|       |            | system during an activity life-cycle?                                                                                             |           |  |  |
|       |            | A - onClick() method B - onCreate() method                                                                                        |           |  |  |
|       |            | C - onStart() method D - onRestart() method                                                                                       |           |  |  |
|       | l)         | Does android support other languages than java?                                                                                   |           |  |  |
|       |            | A - YesB - NoC - May beD - Can't say                                                                                              |           |  |  |
|       | m)         | Which of the following is the parent class of service?                                                                            |           |  |  |
|       | )          | A - context B - object                                                                                                    |           |  |  |
|       |            | C - contextThemeWrapper D - contextWrapper                                                                                        |           |  |  |
|       | <b>n</b> ) | What year was the Open Handset Alliance announced?                                                                                |           |  |  |
|       |            | A - 2005 B - 2006                                                                                                    |           |  |  |
| Attom | nt anv     | C - 2007 D - 2008<br><b>r four questions from Q-2 to Q-8</b>                                                                      |           |  |  |
| Attem | pr any     | Tour questions from Q-2 to Q-0                                                                                                    |           |  |  |
| Q-2   |            | Attempt all questions                                                                                                    | (14)      |  |  |
| -     | А          | Explain methods to log debug messages in Android with examples.                                                                   | 7         |  |  |
|       | В          | List and Explain Supported Android Sensors.                                                                                       | 7         |  |  |
|       |            |                                                                                                    |           |  |  |
| Q-3   |            | Attempt all questions                                                                                                    | (14)      |  |  |
|       | A          | Describe Android platform with version history.                                                                                   | 7<br>7    |  |  |
|       | В          | Write detailed note on different types of layouts.                                                                                | /         |  |  |
| Q-4   |            | Attempt all questions                                                                                                    | (14)      |  |  |
| C     | А          | Describe Progress bar, Seek bar and Rating bar with example.                                                                      | 7         |  |  |
|       | В          | Explain different types of Dialogs.                                                                                               | 7         |  |  |
| ~ -   |            |                                                                                                    |           |  |  |
| Q-5   | ٨          | Attempt all questions                                                                                                    | (14)<br>7 |  |  |
|       | A<br>B     | Explain SQLite Open Helper with example.<br>What is the use of <activity> tag and <intent-filter> tag.</intent-filter></activity> | 7         |  |  |
|       | D          | what is the use of sacrivity? tag and sintent inter? tag.                                                                         | ,         |  |  |
| Q-6   |            | Attempt all questions                                                                                                    | (14)      |  |  |
|       | А          | What are resources? Explain different types of resources in detail.                                                               | 7         |  |  |
|       | В          | List permission required for following task.                                                                                      | 7         |  |  |
|       |            | 1. Send SMS                                                                                                    |           |  |  |
|       |            | <ol> <li>To access phone state Information</li> <li>Add contact details</li> </ol>                                                |           |  |  |
|       |            | 4. Write file to SD Card                                                                                                    |           |  |  |
|       |            | 5. To access online URL                                                                                                    |           |  |  |
|       |            | 6. To dial number                                                                                                    |           |  |  |
| _     |            | 7. Read contacts                                                                                                    |           |  |  |
| Q-7   |            | Attempt all questions                                                                                                    | (14)      |  |  |
|       | A<br>B     | How to work with animations? Explain frame animation with example?                                                                | 7<br>7    |  |  |
|       | D          | Write code snippet to create options menu.                                                                                        | 1         |  |  |
|       |            |                                                                                                    |           |  |  |

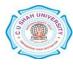

|   | Attempt all questions                                              | (14)                                                                           |
|---|--------------------------------------------------------------------|--------------------------------------------------------------------------------|
| А | Define Fragment. Write code for adding, replacing and removing any | 7                                                                              |
|   | fragment.                                                          |                                                                                |
| В | Explain how to find the Last Known Location of device?             | 7                                                                              |
|   | A<br>B                                                             | A Define Fragment. Write code for adding, replacing and removing any fragment. |

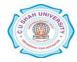